# TP M26 Calcul matriciel

## $TP 2 - Systems 1'$ équations linéaires

MATLAB propose la commande  $x=A\b$  afin de résoudre le système d'équations linéaires  $Ax = b$ . Dans ce TP, nous allons explorer les propriétés de cette commande.

## 1. Systèmes carrés

Dans la série 2, nous avons résolu les systèmes

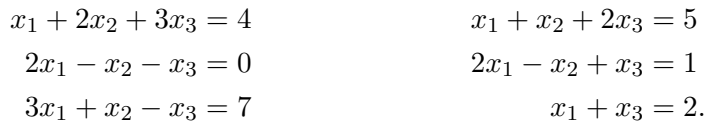

- Résoudre ces équations à l'aide de MATLAB et interpréter les résultats.
- Les commandes  $det(A)$  et  $inv(A)$  permettent de calculer le déterminant et la matrice inverse de A. Quelle est leur utilité dans la résolution des équations ci-dessus?
- Montrer que si  $A = pascal(n)$ , l'équation  $Ax = b$  admet toujours une solution.

### 2. Systèmes sous-déterminés

Un système est dit sous-déterminé s'il admet plus d'inconnues que d'équations.

 $\bullet$  Résoudre le système

$$
x_1 + x_2 + 2x_3 = 5
$$
  

$$
2x_1 - x_2 + x_3 = 1
$$

analytiquement, puis avec MATLAB. Comparer les résultats.

- Calculer  $u = null(A)$  et  $v = null(A, 'r')$  (A est la matrice intervenant dans le système linéaire). Calculer  $A * u$  et  $A * v$  et discuter les résultats.
- Montrer que si x est solution de l'équation, alors  $x + \lambda v$  est solution pour tout  $\lambda$ . Vérifier ce résultat numériquement.

### 3. Systèmes surdéterminés

Un système est dit surdéterminé s'il admet plus d'équations que d'inconnues.

 $\bullet$  Résoudre le système

$$
x_1 + x_2 = 2
$$

$$
x_1 - x_2 = 0
$$

$$
x_2 = -2
$$

analytiquement, puis avec MATLAB. Comparer les résultats.

Explication: MATLAB calcule une solution approchée à l'aide de la "méthode des moindres carrés".

• Les données suivantes sont les mesures d'une population y en fonction du temps t:  $t$  | 0.0 0.3 0.8 1.1 1.6 2.3

$$
y \mid 0.82 \quad 0.72 \quad 0.63 \quad 0.60 \quad 0.55 \quad 0.5
$$

On fait l'hypothèse que  $y \simeq c_1 + c_2 e^{-t}$ , aux erreurs de mesure près. On demande d'estimer les coéfficients  $c_1$  et  $c_2$ .

Indication: Ecrire  $c_1$  et  $c_2$  comme les solutions d'un système de 6 équations linéaires.